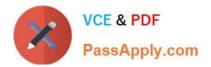

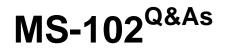

Microsoft 365 Certified: Enterprise Administrator Expert

# Pass Microsoft MS-102 Exam with 100% Guarantee

Free Download Real Questions & Answers **PDF** and **VCE** file from:

https://www.passapply.com/ms-102.html

100% Passing Guarantee 100% Money Back Assurance

Following Questions and Answers are all new published by Microsoft Official Exam Center

Instant Download After Purchase

100% Money Back Guarantee

- 😳 365 Days Free Update
- 800,000+ Satisfied Customers

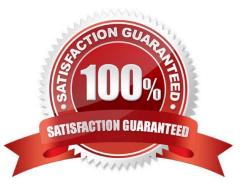

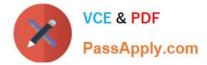

# **QUESTION 1**

You have a computer that runs Windows 10.

You need to verify which version of Windows 10 is installed.

Solution: From the Settings app, you select System, and then you select About to view information about the system.

Does this meet the goal?

A. Yes

B. No

Correct Answer: A

Reference:

https://support.microsoft.com/en-us/windows/which-version-of-windows-operating-system- am-i-running-628bec99-476a-2c13-5296-9dd081cdd808

# **QUESTION 2**

DRAG DROP

Your company purchases a cloud app named App1.

You need to ensure that you can use Microsoft Cloud App Security to block downloads in App1. App1 supports session controls.

Which three actions should you perform in sequence? To answer, move the appropriate actions from the list of actions to the answer area and arrange them in the correct order.

Select and Place:

| Name    | Platform   | BitLocker Drive Encryption<br>(BitLocker) | Member of      |
|---------|------------|-------------------------------------------|----------------|
| Device1 | Windows 10 | Disabled                                  | Group1, Group2 |
| Device2 | Windows 10 | Disabled                                  | Group2, Group3 |
| Device3 | Windows 10 | Disabled                                  | Group3         |

Correct Answer:

| Name    | Require BitLocker | Mark noncompliant<br>after (days) | Assigned |
|---------|-------------------|-----------------------------------|----------|
| Policy1 | Require           | 5                                 | No       |
| Policy2 | Require           | 10                                | Yes      |
| Policy3 | Not configured    | 15                                | Yes      |

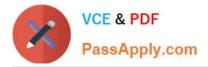

# **QUESTION 3**

You have a Microsoft 365 E5 subscription that has Microsoft Defender for Endpoint integrated with Microsoft Endpoint Manager.

Devices are onboarded by using Microsoft Defender for Endpoint.

You plan to block devices based on the results of the machine risk score calculated by Microsoft Defender for Endpoint.

What should you create first?

- A. a device configuration policy
- B. a device compliance policy
- C. a conditional access policy
- D. an endpoint detection and response policy

Correct Answer: B

Reference: https://docs.microsoft.com/en-us/mem/intune/protect/advanced-threat-protection-configure

#### **QUESTION 4**

#### HOTSPOT

You have a Microsoft 365 E5 subscription that contains the users shown in the following table.

#### Answer Area

## Statements

If a high-severity incident is triggered for Device1, an incident email notification will be sent.

If a low-severity incident is triggered for Computer1, an incident notification email will be sent.

If a low-severity incident is triggered for Device3, an incident notification email will be sent.

| Yes | No |
|-----|----|
|     | 0  |
| 0   | 0  |
| 0   | 0  |

You plan to provide User4 with early access to Microsoft 365 feature and service updates.

You need to identify which Microsoft 365 setting must be configured, and which user can modify the setting. The solution must use the principle of least privilege.

What should you identify? To answer, select the appropriate options in the answer area.

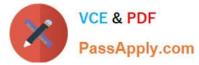

NOTE: Each correct selection is worth one point.

Hot Area:

# Answer Area

# Statements

| If a high-severity incident is triggered for Device1, an incident email notification will be sent.     |   | 0 |
|----------------------------------------------------------------------------------------------------|---|---|
| If a low-severity incident is triggered for Computer1, an incident notification email will be<br>sent. | 0 | 0 |
| If a low-severity incident is triggered for Device3, an incident notification email will be sent.      | 0 | 0 |

Correct Answer:

| Name  | Member of | In organizational unit (OU) |
|-------|-----------|-----------------------------|
| User1 | Group1    | OU1                         |
| User2 | Group2    | OU1                         |

# **QUESTION 5**

On which server should you use the Defender for identity sensor?

A. Server1

B. Server2

C. Server3

D. Server4

E. Servers5

However, if the case study had required that the DCs can\\'t have any s/w installed, then the answer would have been a standalone sensor on Server2. In this scenario, the given answer is correct. BTW, ATP now known as Defender for Identity.

Latest MS-102 Dumps

MS-102 Practice Test

MS-102 Study Guide

Yes

No

Correct Answer: A